### Model: XGL10DBS/ XGM10DBS/ ELECOM01B

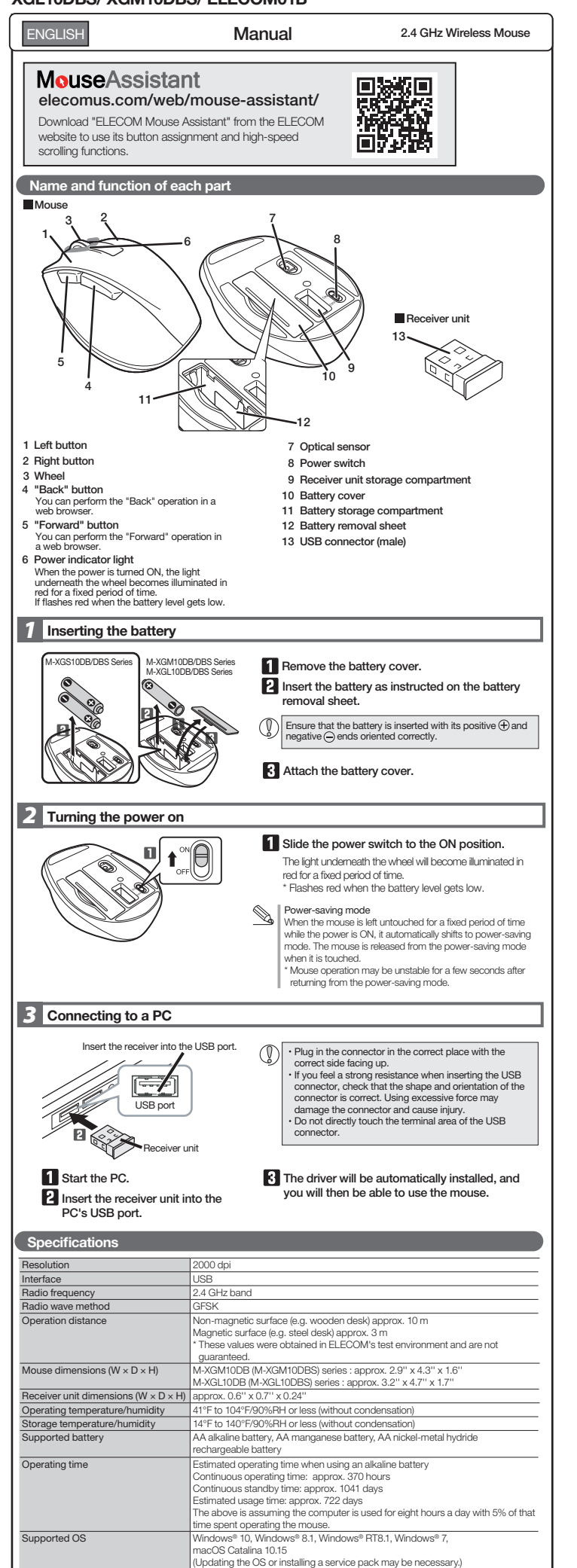

\* Compatibility information was retrieved during operation confirmation in our verification environment. There is no guarantee of complete compatibility with all

devices, OS versions, and applications.

# Safety Precautions

Prohibited action Mandatory action  $\circled{C}$  Situation that needs attention

### WARNING

- If a foreign object (water, metal chip, etc.) enters the product, immediately stop using the product, remove the receiver unit from the PC, and remove the battery from the product. If you continue to use the product under these conditions, it may cause a fire or electric shock.
- If the product is behaving abommally, such as by<br>generating heat, smoke, or a strange smell,<br>immediately stop using the product, shut down the<br>PC, and then sufficiently check whether the product<br>is generating heat while be
- Do not drop the product or otherwise subject it to impacts.<br>If this product is damaged, immediately stop using it,<br>remove the receiver unit from the PC, and remove the<br>battery from the product. After that, contact the reta
- $\circlearrowright$ Do not attempt to disassemble, modify or repair this
- product by yourself, as this may cause a fire, electric shock or product damage. Do not put this product in fire, as the product may burst, resulting in a serious fire or injury.
- Do not insert or remove the receiver unit with wet hands. Also, do not make alternations to or forcefully bend the receiver unit. Doing so may cause a fire or electric shock.
- The receiver unit presents a swallowing hazard for children, so be sure to store it in a place out of the reach of children.

### $\triangle$  CAUTION

- Do not place this product in any of the following environments:<br>  $\bullet$  In a car exposed to sunlight, a place exposed to direct<br>  $\bullet$  In a molecular because that becomes hot (around a heater, etc.)<br>  $\bullet$  In a molecular plac
- This product does not have a waterproof structure. Use<br>and store this product in a place where the product<br>body will not be splashed with water or other liquid.<br>Rain, water mist, julice, coffee, steam or sweat may also<br>cau
- Only use this product with PCs and video game systems. Avoid looking directly at the light of the optical sensor as doing so may cause eye damage.
- $\overline{(\overline{p})}$
- Do not use this product with any device that may significantly be affected in the case of this product malfunctioning.
- $\mathbb{Q}$ If this product is used on a transparent surface such as glass or a highly reflective surface such as a mirror, the optical sensor will not function correctly and the product's cursor movement will become unstable.
	-

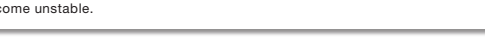

FCC ID: YWO-XGL10DB FCC ID: YWO-ELECOM01B This device complies with Part 15 of the FCC Rules. Operation is subject to the following two<br>conditions: (1) this devicemay not cause harmful interference, and (2) this device must accept<br>any interference received, includ

NOTE; This equipment has been tested and found to comply with the limits for a Class B Digital Device, pursuant to part 15 of the FCC Rules. These limits are designed to provide reasonable protection against harmful interference in a residential installation. This equipment<br>generates, uses and can radiated radio frequency energy and, if not installed and

- 
- 
- 

- Reorient or relocate the receiving antenna<br>
- Increase the separation between the equipment and receiver<br>
- Consult the dealer or an experiment and receiver<br>
- Consult the dealer or an experiment and or of the principal

**Responsible party<br>ELECOM USA, Inc.<br>2211 Michelson Dr. Suite 900, Irvine, CA 92612 USA<br>elecomusa.com** 

### CONTACT US [elecom.net](https://elecom.net)

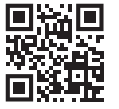

# [FOLLOW US](https://www.facebook.com/elecomus)  facebook.com/elecomus

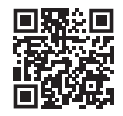

**Global support** : https://www.elecom.co.jp/r/s536

- · Unauthorised copying and/or reproducing of all or part of this manual is prohibited.
- · The specifications and appearance of this product may be changed without prior notice for product improvement purposes. · When exporting this product, check the export regulations for the country of origin.
- · Windows and Windows Vista are either registered trademarks or trademarks of Microsoft Corporation in the United States and/or other countries.
- macOS Catalina and Macintosh are trademarks of Apple Inc., registered in the U.S. and other countries · Company names, product names, and other names in this manual are either trademarks or registered trademarks.

A customer who purchases outside Japan should contact the local retailer in the country of purchase for enquiries.<br>In "ELECOM CO., LTD. (Japan)", no customer support is available for enquiries about purchases or usage in/f

2.4GHz Wireless Mouse

Manual, Safety precautions, and Compliance with regulations 1st edition, December 10, 2020

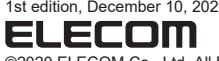

©2020 ELECOM Co., Ltd. All Rights Reserved.

 $\overline{\mathcal{O}}$  If this mouse isn't going to be used for one month or longer, remove the receiver unit from the PC.  $\bar{\mathbb{Q}}$ When you no longer need to use this product and the battery, be sure to dispose of them in accordance with the local ordinances and laws of your area.

- Batteries<br>**Batteries** product, use AA alkaline battery, AA manganese battery, or AA type nickel-metal hydride rechargeable battery.
- When not using this product for long periods of time, remove the battery. This may cause fluid leak or malfunction.

### **Cleaning the Product**

If the product body becomes dirty, wipe it with a soft, dry cloth. Use of a volatile liquid (paint thinner, benzene, alcohol, etc.) may affect the material quality and color of the product.

### Cautions for Wireless Equipment

This product is wireless equipment using the entire range of<br>the 2.4 GHz band and it is possible to avoid the band of<br>mobile object identification systems. GFSK is used for the<br>radio wave method. The interference distance 2.4 GHz band is also used by medical equipment, Bluetooth, and wireless LAN equipment conforming to the IEEE802.11b/11g /11n standard. Before using this product, check that there are no other "radio

stations"\* operating nearby. If electromagnetic interference occurs between this product

and other "radio stations", move this product to another location or stop using this product.

Cother "radio stations" refer to industrial, scientific and medical<br>devices using the 2.4 GHz band, as this product does, other<br>radio stations of this type, licensed radio station premises for<br>a mobile object identificatio stations and amateur radio stations.

## WARNING

- Do not use this product with a device that may have a  $\infty$ serious function or influence. There are rare cases where an external radio wave at the same frequency or the radio wave emitted from a mobile phone causes this product to
	-

malfunction, slow down, or fall to operate.<br>To not use this product in a hospital or other locations<br>where the use of radio waves is prohibited. The radio<br>waves of this product may affect electronic and<br>medical devices (e.

# Limitation of Liability

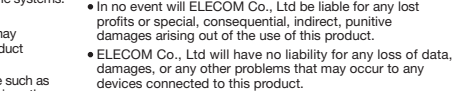